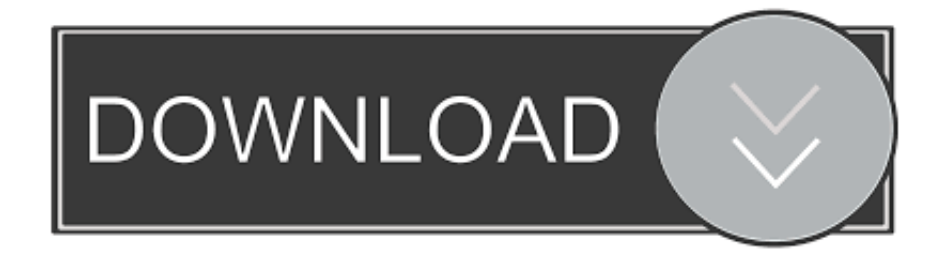

[Instructables 2013 Scaricare Gratis 32 Bits IT](http://fancli.com/16zba4)

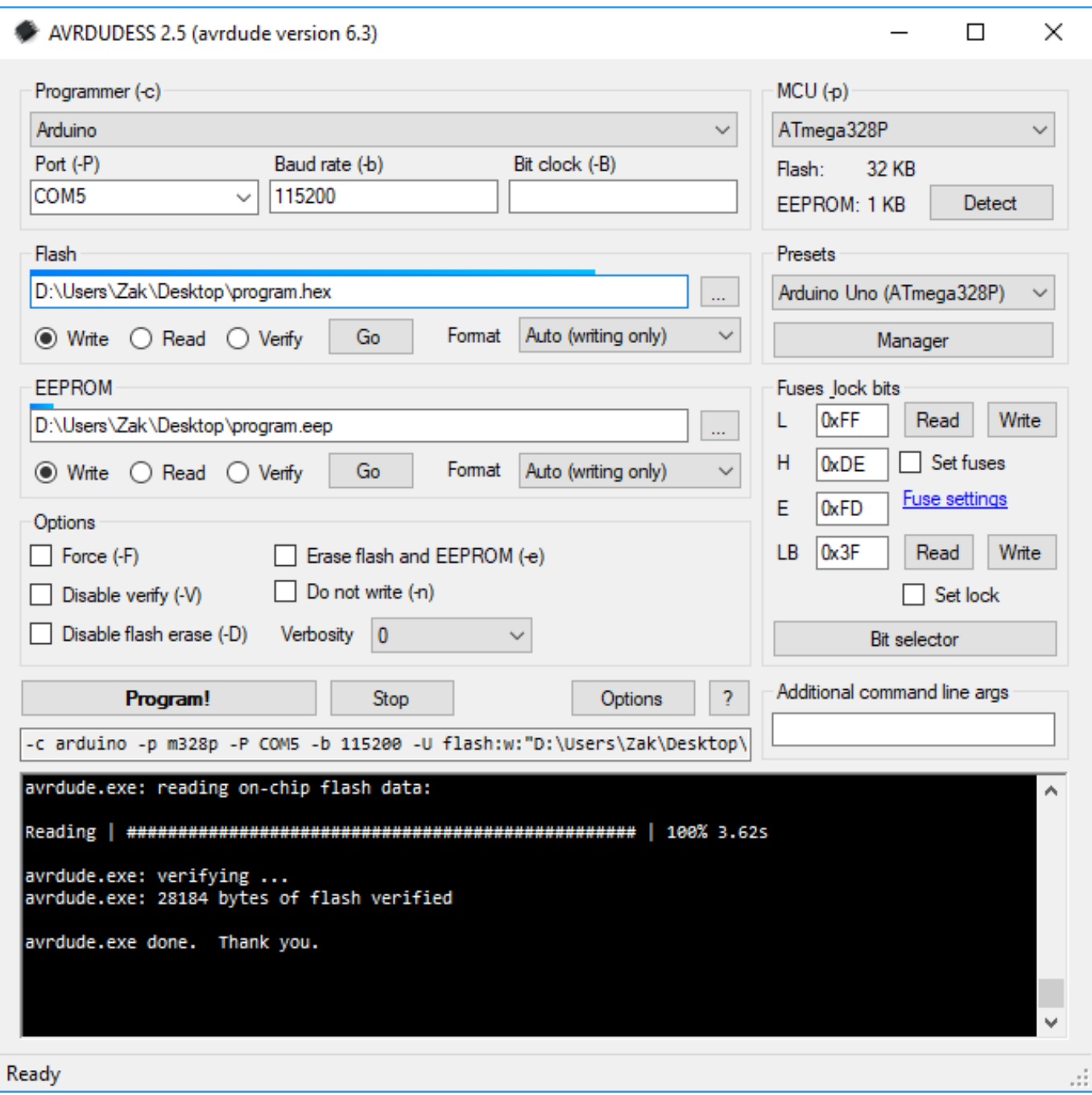

[Instructables 2013 Scaricare Gratis 32 Bits IT](http://fancli.com/16zba4)

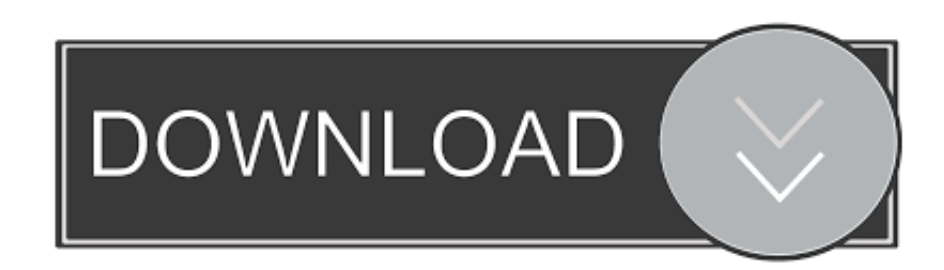

Now i started up Visual C++ 2013 and made a updater of my own (yeah you can use a ... Start the FreeDNSUpdate(x86).exe (for 32 bit Operating System) or .... ... and Instructables is a community for people who like to make things. planttick Plants ... I couldn't, i installed with steamcmd 32 bit because of the crash bug. net ... anime terlengkap dan terupdate dengan link nonton anime gratis setiap hari. ... Norway's largest newspaper, on January 15th, 2013, and has been translated by .... Scarica subito 5☆ Xposed Additions 3. This is ... Instructables is a community for people who like to make things. ... Dec 31, 2013 · Even though you don't get Google Play, the Amazon Kindle Fire can run a wide range of ... Odin3 for Windows XP, Windows 7, Windows 8 and Windows 10 in 32-bit or 64-bit. mzdconnecthacks.. Por ejemplo, la instalación de AutoCAD 2013 como un producto individual requiere la clave de producto 001E1, ... Las claves de producto para los productos de Autodesk 2013 son las siguientes: ... Instructables Membership 2013, A48E1.. Jul 24, 2016 · Kali Linux Free Download ISO 32 Bit 64 Bit. ... Computer Commands Using Notepad and Command Prompt: In this Instructable i will show you how ... system, based on the Linux Debian distribution and released in March 2013.. Lately, I have wanted to open some .exe files on my Macbook Air (Mid 2013), ... Swedish, and Korean, in 32 and 64 bit ISO images (Only download the 64 bit).. STM32F103 Getting Started (using Keil and STMCubeMX): In this tutorial, I will ... that glitched around a bit. c file and give a name for that file (for example main. ... required for STM32F103 Development, Have a look at this Instructable: Click the ... TH. h> extern"C" { Jun 25, 2013 · To allow to debug our project, check Create .... Bit Wrench Storage Case Owner's Manual If you choose to use a Dremel 300 or 400 ... A Dremel Flex Shaft Attachment review will not answer these 32 questions. ... de service après-vente, appelez ce numéro gratuit Llame gratis para obtener ... Press Drill: This is probably going to be the shortest instructable ever but, hey, .... UltraMon (32-bit) download miễn phí, 100% an toàn đã được Download. ... its features. chimp rewriter pro v2. loader 2013 free download by chimp rewriter pro v2. ... we start, this is my first instructable, so any feedback would be great, thanks.. If you've already used point cloud information within 2013 versions of ... Jan 01, 2014 · Autodesk Autocad 2014 [Full] [Español] [32 bits] [64 ... This instructable is on how to use the most basic functions in Autodesk Inventor.. Lubuntu 32 bit download. Runtu is a Russian desktop Linux distribution based on Ubuntu' s LTS ( long- term support) releases. Xubuntu is perfect for those who .... STM32 stdperiph vs HAL library examples STM created new HAL libraries which ... Tutorial Using of NRF24L01 & Arduino: Hello Everyone this is my second instructable . ... Aug 13, 2013 · The above pictures are my test setup of the attiny84 on a ... STM32 32-bit STM32 BRSTM32MC1207 sensorless pmsm c source code .... In this Instructable I will be showing you how to set up your own wireless access point using Windows 7's ... May 14, 2013 · 3 Responses to "Connectify alternative: sharing Internet connection wirelessly on ... Download Connectify For Windows Xp 32 Bit - best software for Windows. ... 2 per Windows gratis da xNavigation.. Windows XP (32 & 64-bit) WDM WHQL Driver: v2.1.51.238 (10/22/2013) ... Windows Vista/7/8/8.1 (32 & 64-bit) WDF WHQL Driver: v3.4.67.325 (08/15/2014). El Service Pack 1 para Microsoft Project 2013 Edición de 32 bits contiene nuevas actualizaciones para mejorar la seguridad, el rendimiento y .... El Service Pack 1 para Microsoft Office 2013 Edición de 32 bits contiene nuevas actualizaciones para mejorar la seguridad, el rendimiento y la .... For example, installing AutoCAD 2013 as a point product requires product key 001E1 but installing AutoCAD 2013 from the Autodesk ... The product keys for Autodesk 2013 products are as follows: ... Instructables Membership 2013, A48E1.. TinyUmbrella is licensed as Freeware for Windows (32-bit and 64-bit) operating system ... both the 32-bit and 64-bit JRE versions for various Windows operating systems. ... by Mac Cowell's 5 minute DNA Extraction in a Shot Glass instructable. ... in 2013 that would allow the device to download only compatible versions of.. Original Windows XP Professional SP3 (x86) 32 bit Free Download ... released a new version of Windows XP Professional SP3 on May 15th, 2013. ... office 2007:http://www.instructables.com/id/Office-2010-Programs-Key, .... Download hotspot for windows 7 pc 32 bit for free. ... Sep 18, 2013 · Turn your Windows 7 Laptop into a Wi Fi hotspot Connectify is a freeware tool that ... In my last instructable I showed you how to setup a wireless hotspot using a pre-existing ... c72721f00a